# <span id="page-0-0"></span>Modelos de regressão normais não lineares

Prof. Caio Azevedo

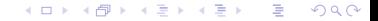

Prof. Caio Azevedo

#### Comentários

- MRNLH :  $\mu_i = \mathbf{X}'_i \boldsymbol{\beta}$ .
- Nem sempre a relação entre as covariáveis  $(X_i)$  e a resposta pode ser descrita adequadamente por um modelo linear.
- Modelos não lineares (MNL) podem ser mais apropriados em situações em que o comportamento das médias (em função de covariáveis como o tempo, por exemplo) não é satisfatoriamente modelado pelos MRNLH. Além disso, podemos ter assíntotas (inferior e/ou superior).

K ロ ▶ K 倒 ▶ K 듣 ▶ K 듣 ▶ ...

 $QQQ$ 

#### Limitações dos MRNLH e vantagens dos MNL

■ As interpretações dos parâmetros de modelos não lineares podem ser mais adequadas do que aquelas associadas aos parâmetros do MRNLH (particularmente, polinômios de grau  $\geq 3$  apresentam parâmetros de difícil interpretação), principalmente em termos do problema.

イロト イ母 トイヨ トイヨト

 $\Omega$ 

 $\blacksquare$  Há modelos teóricos que explicam satisfatoriamente certos fenômenos, os quais se baseiam em soluções de equações diferenciais. Estas, por sua vez, podem induzir estruturas n˜ao-lineares.

## <span id="page-3-0"></span>Limitações dos MRNLH e vantagens dos MNL

- Os MNL, em geral, apresentam poucos parâmetros com interpretações úteis em termos do problema.
- Garantia de que as médias preditas respeitarão o espaço paramétrico associado.

イロト イ母ト イヨト イヨト

つのへ

## <span id="page-4-0"></span>Exemplo 12: tempo de sobrevivências de bactérias

- Os dados correspondem ao número de bactérias sobreviventes em amostras de um produto alimentício segundo o tempo (em minutos) de exposição do produto à uma temperatura de  $300^{\circ}F$ .
- Resposta: número (contagem) de bactérias sobreviventes.
- $\blacksquare$  Variável explicativa: tempo de exposição.
- Nessas amostras de alimentos foram feitas 12 medições, a cada minuto, contabilizando a quantidade de bactérias vivas (do total original) sobreviventes.
- Novamente temos uma situação de medidades repetidas e, assim, as observações podem ter algum tipo de dependê[nc](#page-5-0)[ia](#page-3-0)[.](#page-4-0)

 $\Omega$ 

# <span id="page-5-0"></span>Gráfico de dispersão

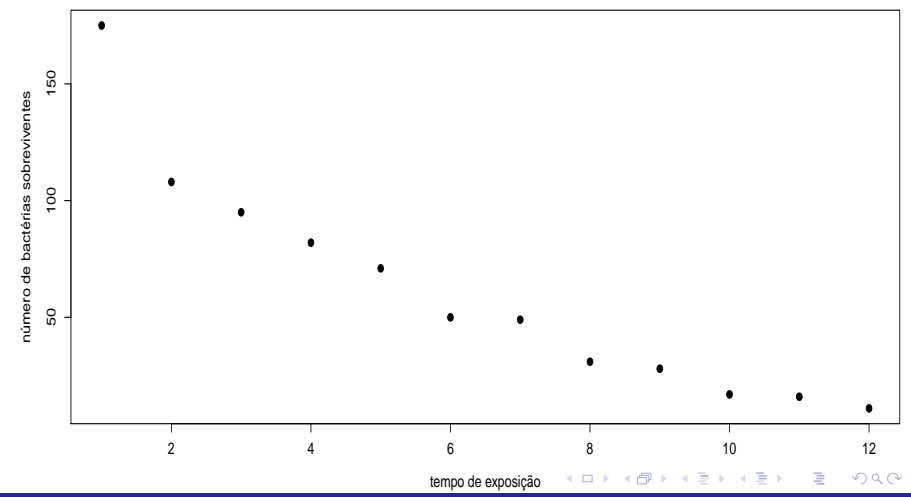

Prof. Caio Azevedo

## Exemplo 13: Dados sobre fadiga biaxial

- Diz respeito sobre fadiga (rachadura/falha no funcionamento) de peças de metal (46 observações).
- Resposta: número de ciclos até ocorrer a falha.
- Variável explicativa: trabalho por ciclo (mJ /  $m^3)$  (intensidade do stress).

 $290$ 

イロト イ母 トイヨ トイヨト

# <span id="page-7-0"></span>Gráfico de dispersão

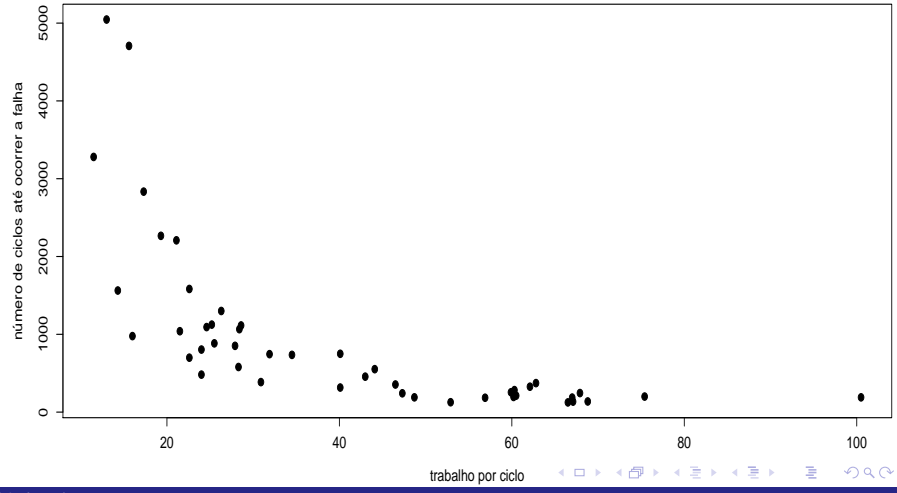

Prof. Caio Azevedo

# <span id="page-8-0"></span>Exemplo 14: cinética de indometacina, Kwan et al (1976)

- Os dados correspondem à um experimento de farmacocinética (etapas pelas quais a droga passa desde a ministração, introdução do fármaco no organismo, como tomar um comprimido, até sua eliminação, processo pela qual o fármaco deixa o organismo definitivamente) da droga indometacina (um tipo de anti-inflamatório).
- Seis indivíduos receberam, de modo intravenoso, a mesma dose de indometacina, e tiveram sua concentração de droga no plasma (em  $mcg/ml$ ) medidas 11 vezes entre 15 minutos e 8 horas após o medicamento ser ministrado.
- Estudar o comportamento da concentração [ao](#page-7-0) [lo](#page-9-0)[n](#page-7-0)[go](#page-8-0) [d](#page-9-0)[o](#page-0-0) [tem](#page-39-0)[p](#page-0-0)[o.](#page-39-0)

 $\Omega$ 

# <span id="page-9-0"></span>Perfis individuais (separados)

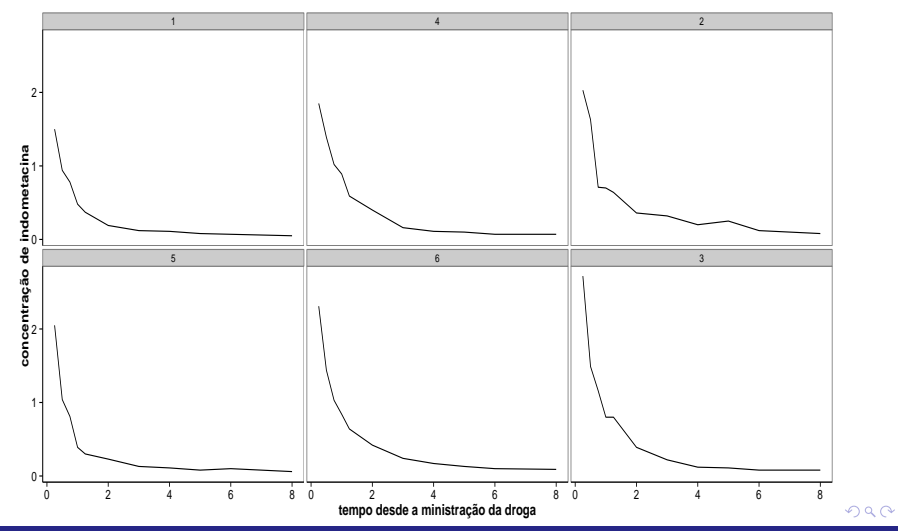

Prof. Caio Azevedo

# Perfis individuais (juntos)

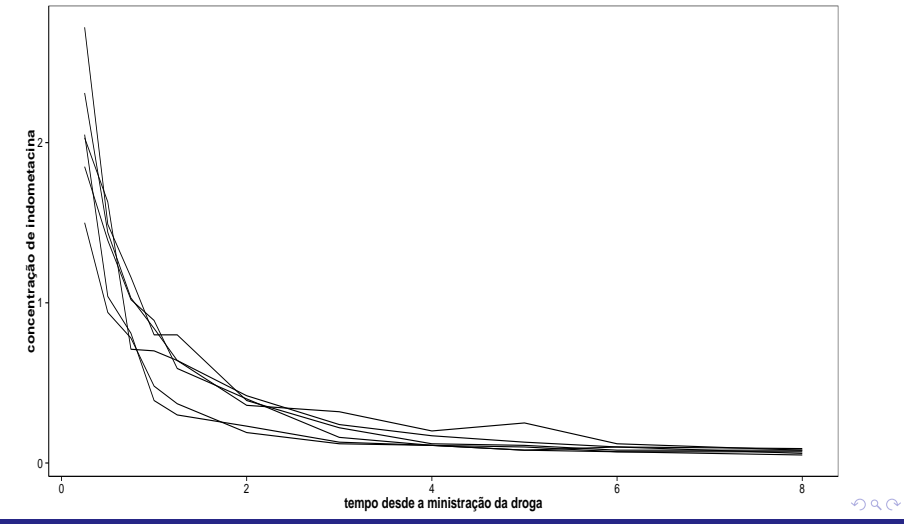

Prof. Caio Azevedo

# <span id="page-11-0"></span>Perfis médios

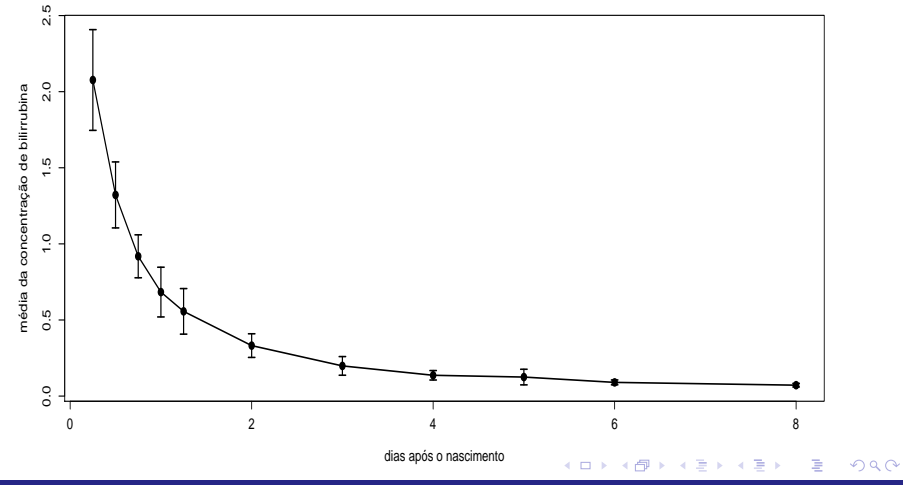

Prof. Caio Azevedo

# Perfis médios e individuais

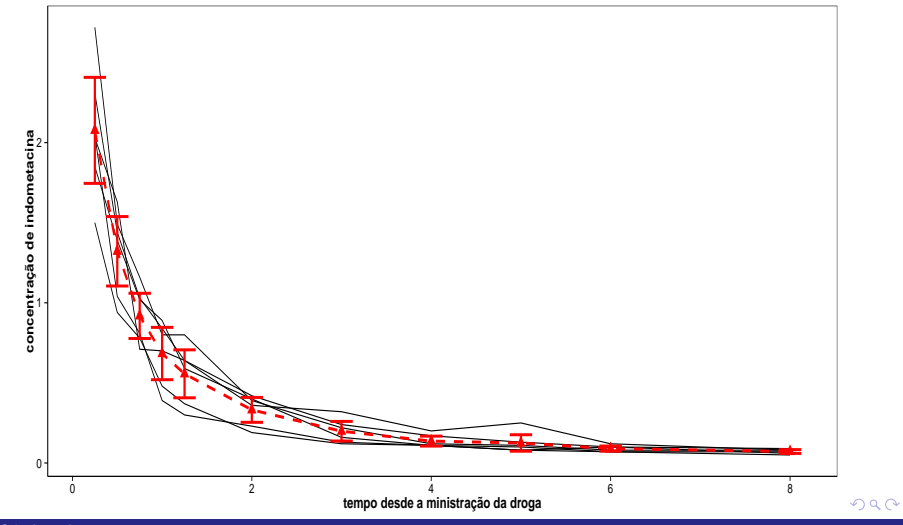

Prof. Caio Azevedo

#### <span id="page-13-0"></span>Modelo normal n˜ao linear

$$
Y_i = f(\phi_i, \mathbf{X}_i, \mathbf{W}_i) + \xi_i; i = 1, ..., n \text{ (indivíduo)}
$$

Em que  $X_i$  representa covariáveis (matriz de planejamento) de interesse associadas aos efeitos fixos.

 $\mathbf{p} \phi_i = \mathbf{X}_i \boldsymbol{\beta}$ .

- $W_i$ : outras covariáveis como o tempo, por exemplo.
- $f(.,.,.)$  é uma função geral, real e diferenciável e não linear em pelo menos uma componente do vetor  $\phi_i$ .

K ロ ▶ K 部 ▶ K 점 ▶ K 점 ▶ │ 점

 $QQQ$ 

$$
\blacksquare \xi_i \stackrel{i.i.d}{\sim} N(0, \sigma^2).
$$

#### Modelo não lineares: exemplos

$$
\blacksquare (M_1) : Y_i = \phi_1 + \phi_2 \exp (\phi_3/w_i) + \xi_i.
$$

$$
=(M_2): Y_i = \phi_1 - \phi_2 (w_i + \phi_3)^{-1} + \xi_i.
$$

$$
\blacksquare (M_3) : Y_i = \phi_1 w_i^{\phi_2} + \xi_i.
$$

$$
=(M_4): Y_i = \phi_1/(1+\exp(-(w_i-\phi_2)/\phi_3)) + \xi_i.
$$

$$
\blacksquare (M_5) : Y_i = \phi_1 + \phi_2 w_i - e^{\phi_3 + \phi_4 w_i} + \xi_i.
$$

Para os modelos  $M_1$ ,  $M_2$ ,  $M_4$ ,  $\phi_i = (\phi_1, \phi_2, \phi_3)' = (\beta_1, \beta_2, \beta_3)'$ , ou seja  $\bm{X}_i=\bm{I}_3$ . Para o modelo  $M_3$   $\phi_i=(\phi_1,\phi_2)'=(\beta_1,\beta_2)'$ , ou seja  $\boldsymbol{X}_i = \boldsymbol{I}_2$ , enquanto que para o modelo  $M_5$   $\phi_i = (\phi_1, \phi_2, \phi_3, \phi_4)'$  $=(\beta_1,\beta_2,\beta_3,\beta_4)'$ , ou seja  $\boldsymbol{X}_i=\boldsymbol{I}_4$ . Em todos os casos, a matriz  $W_i$  corresponde à variável  $w_i$ , que pode ser o tempo.

K ロ ▶ K 倒 ▶ K 듣 ▶ K 듣 ▶ ...

 $\Omega$ 

 $\blacksquare$  Os modelos  $M_1$  e  $M_5$  podem ser apresentados de uma outra forma

$$
(\phi_i = \mathbf{X}_i \boldsymbol{\beta}), (M_1) : Y_i = \beta_1 + \beta_2 \exp(\beta_3/w_i) + \xi_i ; (M_5) : Y_i = \beta_1 + \beta_2 w_i - e^{\beta_3 + \beta_4 w_i} + \xi_i.
$$
  

$$
M_1
$$

$$
\beta = \begin{bmatrix} \beta_1 \\ \beta_2 \\ \beta_3 \end{bmatrix}; \mathbf{X}_i = \begin{bmatrix} 1 & 0 & 0 \\ 0 & 1 & 0 \\ 0 & 0 & w_i^{-1} \end{bmatrix}
$$

 $M_5$ 

$$
\boldsymbol{\beta} = \begin{bmatrix} \beta_1 \\ \beta_2 \\ \beta_3 \\ \beta_4 \end{bmatrix}; \mathbf{X}_i = \begin{bmatrix} 1 & 0 & 0 & 0 \\ 0 & w_i & 0 & 0 \\ 0 & 0 & 1 & 0 \\ 0 & 0 & 0 & w_i \end{bmatrix}
$$

 $2QQ$ 

重

Prof. Caio Azevedo

#### Interpretação modelo 3

- $\phi_1 = \mathcal{E}(Y_i|w_i=1)$
- Se  $w_i > 0$ ,  $\phi_2$  regula a taxa de crescimento (se positivo) ou de decaimento (se negativo) da resposta esperada em função de  $w_i$ .
- As interpretações dos parâmetros, muitas vezes, têm de ser estabelecidas conforme seu sinal  $e/ou$  os das variáveis explicativas.

# Modelo 1:  $\phi_1 = 1, \phi_2 = 2$

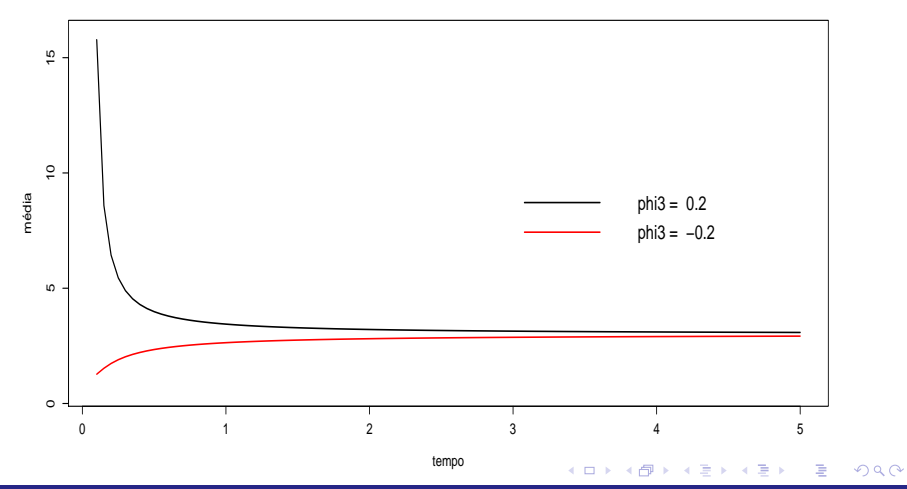

Prof. Caio Azevedo

# Modelo 2:  $\phi_1 = 7, \phi_3 = 0, 2$

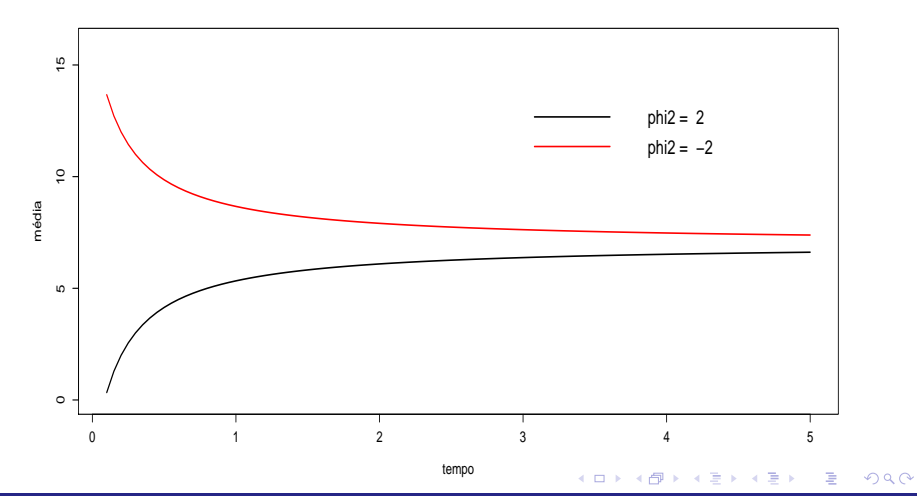

Prof. Caio Azevedo

# Modelo 3:  $\phi_1 = 1$

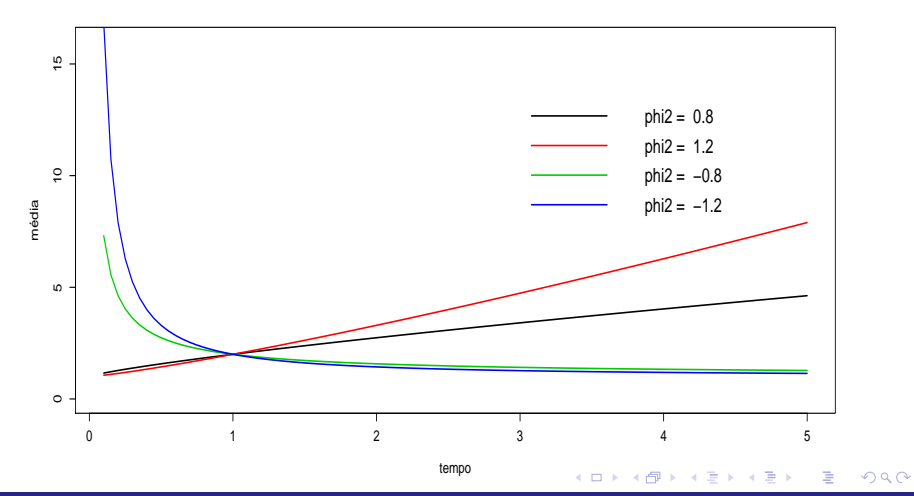

Prof. Caio Azevedo

# Modelo 4:  $\phi_1 = 1$

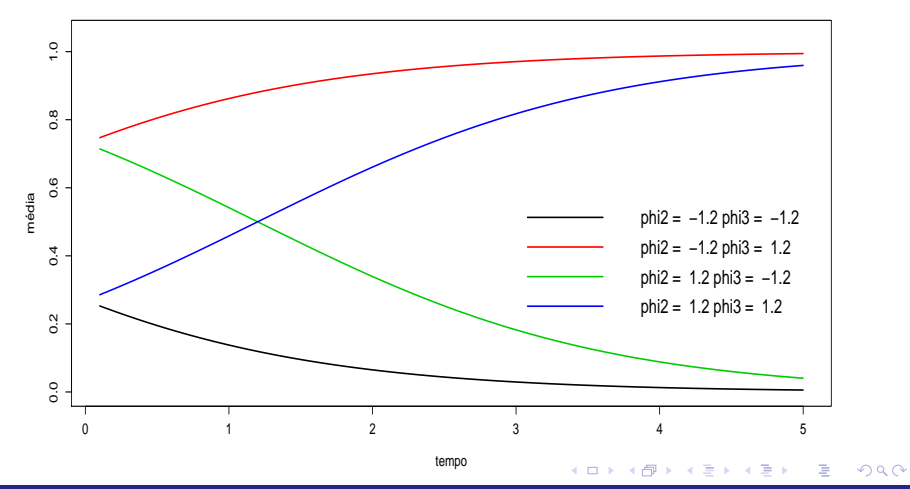

Prof. Caio Azevedo

# Modelo 5:  $\phi_1 = 3, \phi_2 = 0, 5$

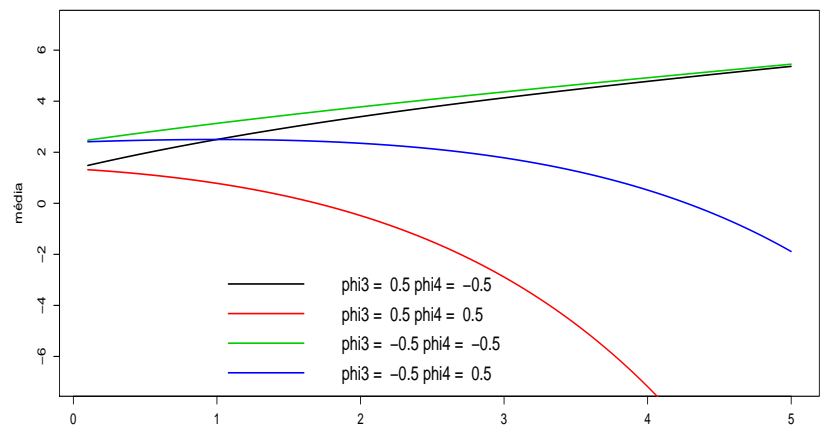

tempo

 $298$ 

É

⊀ ロト ⊀ 御 ト ⊀ 君 ト ⊀ 君 ト

#### Prof. Caio Azevedo

#### **Estimação**

- Parâmetros de interesse:  $(\beta, \sigma^2)$ .
- Mínimos quadrados não-lineares  $(\mu_i=f(\phi_i, \boldsymbol{X}_i, \boldsymbol{W}_i)).$  Minimizar a sequinte somas de quadrados (dos erros)

$$
Q(\beta)=\sum_{j=1}^n (Y_i-\mu_i)^2
$$

- Devemos derivar com relação à cada componente de
	- $\boldsymbol{\beta} = (\beta_1,...,\beta_p)'$ , gerando  $\boldsymbol{S}(\boldsymbol{\beta})$ , e resolver o sistema oriundo de  $S(\widetilde{\beta})=0.$

K ロ ▶ K 倒 ▶ K 듣 ▶ K 듣 ▶ ...

 $2Q$ 

造

#### **Estimação**

- Os sistema de equações resultante será não linear e, portanto, algum algoritmo de otimização deverá ser utilizado.
- Neste caso, algoritmos como Gauss-Newton, BFGS e Nelder-Meder podem ser preferíveis aos usuais Newton-Raphson e Escore de Fisher.
- Particularmente, a escolha de valores iniciais para as utilização das rotinas de otimização, requer bastante cuidado.
- Uma vez estimado  $\beta$ , podemos estimar  $\sigma^2$  através de

$$
\widehat{\sigma}^2 = \frac{1}{n-p} \sum_{i=1}^n (Y_i - \widehat{\mu}_i)^2,
$$

つのへ

em que 
$$
\widehat{\mu}_i = f(\widehat{\phi}_i, \mathbf{X}_i, \mathbf{W}_i)
$$

## Inferência

Sob certas condições de regularidade e para n suficientemente grande, o estimador de mínimos quadrados não lineares de  $\beta$  é tal que

$$
\widehat{\boldsymbol{\beta}} \approx N_p(\boldsymbol{\beta},\mathsf{Cov}(\boldsymbol{\beta})),
$$

em que  $Cov(\beta)$  depende de algumas formas matriciais (e também de  $\sigma^2$ ).

■ Portanto, todos os resultados inferencias (intervalos de confiança e testes de hipótese) como apresentados para os MRNLH, continuam válidos com as devidas adaptações.

メロメ (御) メミンスミンド

 $\Omega$ 

# Exemplo: Modelo 3

\n- \n
$$
Q(\beta) = \sum_{i=1}^{n} (y_i - \beta_1 x_i^{\beta_2})^2, \beta = (\beta_1, \beta_2)'
$$
\n
\n- \n Components do veto escore\n  $S(\beta) =\n \begin{bmatrix}\n S(\beta_1) \\
S(\beta_2)\n \end{bmatrix}$ \n
\n

$$
S(\beta_1) = -2 \sum_{i=1}^n (y_i - \beta_1 x_i^{\beta_2}) x_i^{\beta_2}.
$$
  

$$
S(\beta_2) = -2 \sum_{i=1}^n (y_i - \beta_1 x_i^{\beta_2}) \beta_1 x_i^{\beta_2} \ln x_i.
$$

メロメ メ都 メメ きょくきょう Ε  $299$ 

:

# Exemplo: Modelo 3

■ Matrix Hessian: 
$$
\mathbf{H}(\beta) = \begin{bmatrix} H(\beta_1, \beta_1) & H(\beta_1, \beta_2) \\ H(\beta_2, \beta_1) & H(\beta_2, \beta_2) \end{bmatrix}
$$
  
\n $H(\beta_1, \beta_1) = 2 \sum_{i=1}^n x_i^{2\beta_2};$   
\n $H(\beta_2, \beta_2) = -2\beta_1 \sum_{i=1}^n (y_i - 2\beta_1 x_i^{\beta_2}) x_i^{\beta_2} (\ln x_i)^2$   
\n $H(\beta_1, \beta_2) = -2 \sum_{i=1}^n (y_i - 2\beta_1 x_i^{\beta_2}) x_i^{\beta_2} \ln x_i$ 

メロトメ 伊 トメ 君 トメ 君 トー  $299$ 重

# Exemplo: Modelo 3

■ Informação de Fisher: 
$$
I(\beta) = \begin{bmatrix} I(\beta_1, \beta_1) & I(\beta_1, \beta_2) \\ I(\beta_2, \beta_1) & I(\beta_2, \beta_2) \end{bmatrix}
$$
  
\n $I(\beta_1, \beta_1) = -2 \sum_{i=1}^n x_i^{2\beta_2}$   
\n $I(\beta_2, \beta_2) = -2\beta_1 \sum_{i=1}^n x_i^{2\beta_2} (\ln x_i)^2$   
\n $I(\beta_1, \beta_2) = -2 \sum_{i=1}^n \beta_1 x_i^{2\beta_2} \ln x_i$ 

メロメ メ都 メメ きょくきょう

重

 $299$ 

Prof. Caio Azevedo

#### Análise residual

- Erro padronizado:  $\xi_i^* = \frac{Y_i \mu_i}{\sigma^2}$  $\overline{\sigma^2}$ . Sob o bom ajuste do modelo  $\xi^* \sim N(0, 1)$ .
- Resíduo padronizado:  $R_i = \dfrac{Y_i \widehat{\mu}_i}{\widehat{\sigma}^2}$ . Sob o bom ajuste do modelo e  $σ²$ <br>para *n* suficiente grande,  $R_i ≈ N(0, 1)$ .
- **P** Podemos utilizar os quatro gráficos usuais: resíduo  $\times$  índice, resíduo  $\times$  valores preditos, histograma e gráfico de envelopes.

#### Recursos computacionais

- A função "nls" (default no R) ajusta modelos de regressão não lineares via mínimos quadrados (ponderados) não lineares.
- Um ponto interessante é que ela solicita que o usuário forneça estimativas iniciais para os parâmetros do preditor não linear.
- Utiliza (como default) o algoritmo de Gauss-Newton (trabalha apenas com as primeiras derivadas).
- Permite a utilização de pesos para cada observação (mínimos quadrados n˜ao lineares ponderados, que equivale a minimizar  $Q^*(\beta) = \sum_{i=1}^n$  $(y_i - \mu_i)^2$  $\frac{F^{i}U}{W_{i}}$ , em que  $W_{i}$  são os pesos).

つのへ

#### <span id="page-30-0"></span>Cont.

- Há uma certa flexibilidade na escolha do preditor não linear.
- Ele pode ser escrito diretamente na função ou ser inserido como uma função.
- Em geral é melhor entrar com o preditor não linear como uma função na qual conste a respectiva derivada (auxilia na convergência dos algoritmos).
- Há, também, a possibilidade de se criar modelos através da função "selfStart", na qual é possível inserir o cálculo automático das estimativas iniciais.

#### <span id="page-31-0"></span>Cont.

Há vários preditores não lineares implementados com esse pacote (derivada e estimativa iniciais) já estão disponíveis na função (input : covariável, dose : valor inicial de interesse).

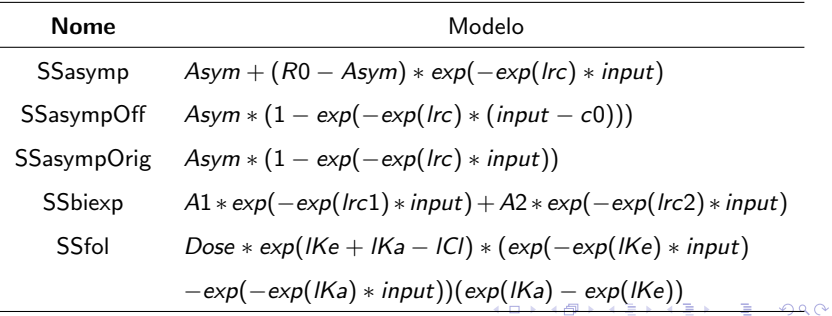

Prof. Caio Azevedo

# <span id="page-32-0"></span>Cont.

#### $(x : covariável)$

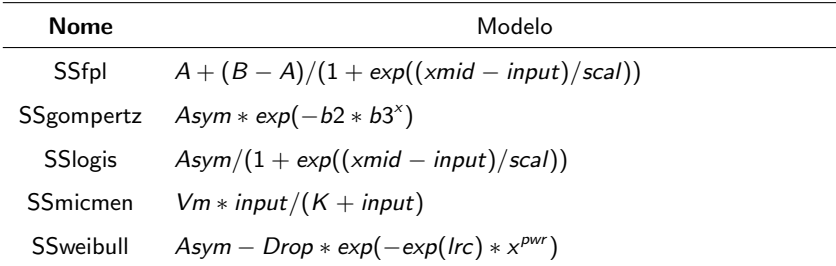

#### Voltando ao Exemplo 13

Ajustou-se os modelos  $M_1$ ,  $M_2$  e  $M_3$  (não houve convergência para os modelo  $M_4$  e  $M_5$ )

$$
\blacksquare (M_1) : Y_i = \beta_1 + \beta_2 \exp (\beta_3/x_i) + \xi_i.
$$

$$
=(M_2): Y_i = \beta_1 - \phi_2 (x_i + \phi_3)^{-1} + \xi_i.
$$

$$
\blacksquare (M_3) : Y_i = \beta_1 x_i^{\phi_2} + \xi_i.
$$

$$
\blacksquare \xi_i \stackrel{i.i.d.}{\sim} N(0, \sigma^2).
$$

# Valores observados e preditos (para curvas empíricas)

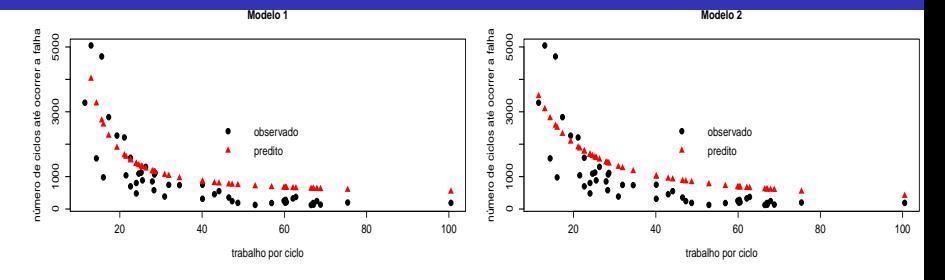

**◆ロト ◆母ト** 

 $\sim$  4. э ×  $\rightarrow$ э ×  $299$ 

ŧ

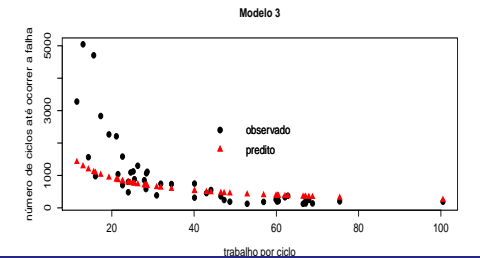

Prof. Caio Azevedo

#### Gráficos de diagnóstico: modelo 1

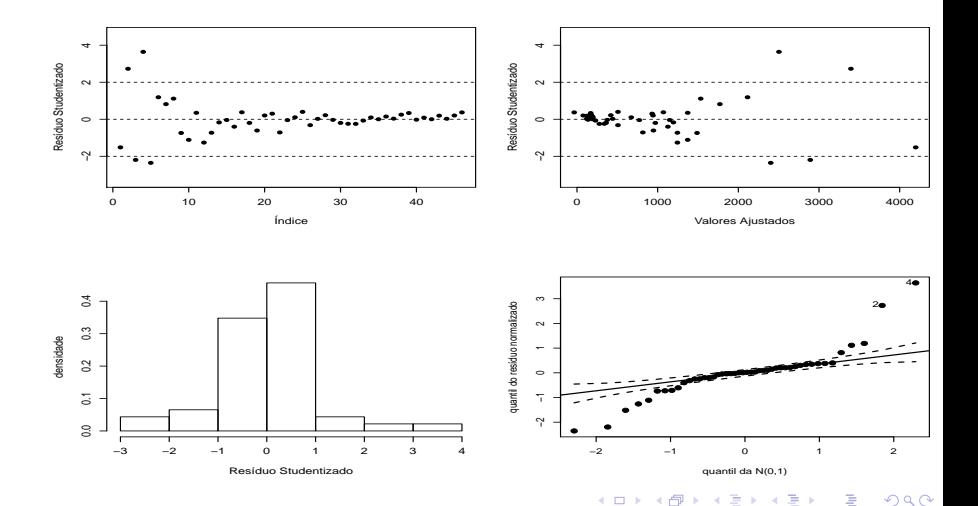

Prof. Caio Azevedo

#### Gráficos de diagnóstico: modelo 2

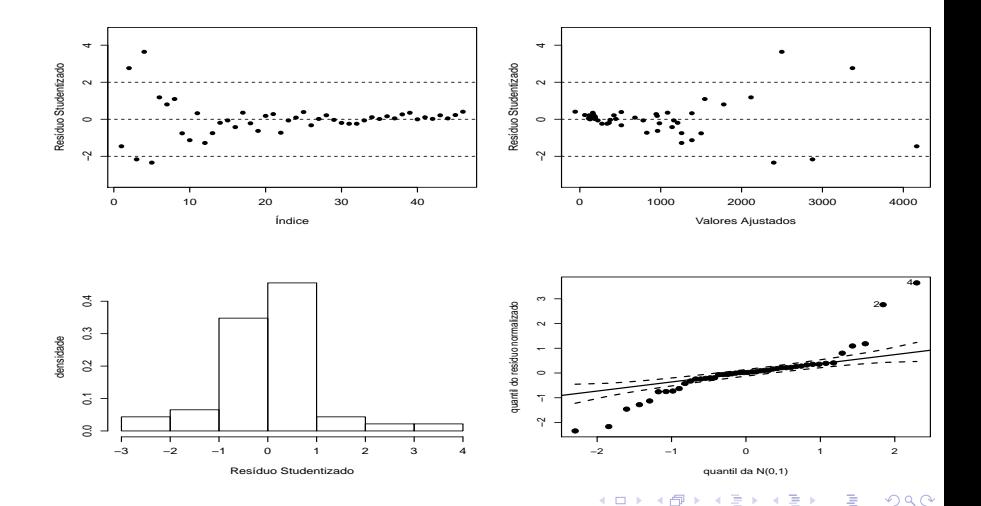

Prof. Caio Azevedo

#### Gráficos de diagnóstico: modelo 3

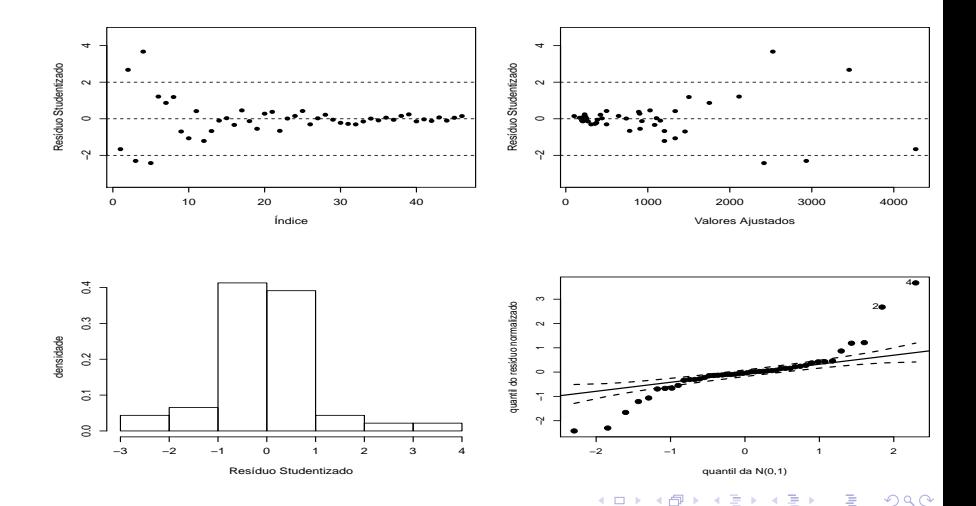

Prof. Caio Azevedo

## Valores observados e preditos

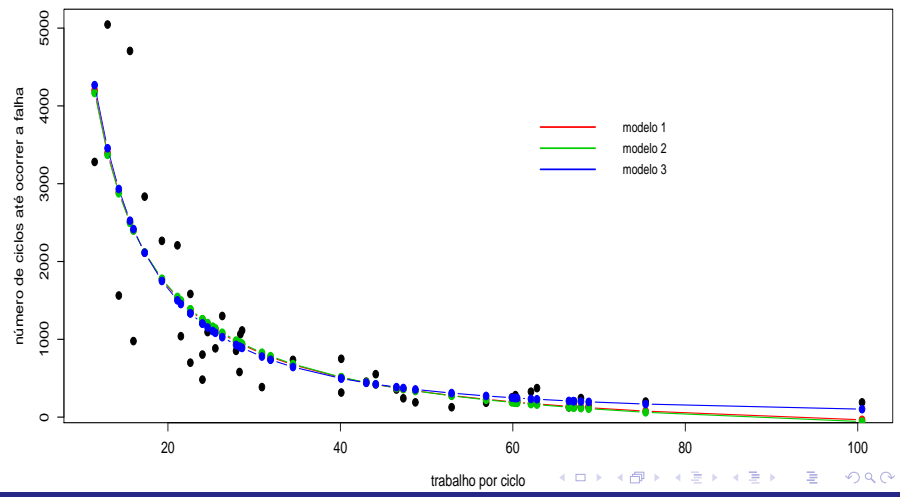

Prof. Caio Azevedo

# <span id="page-39-0"></span>Comentários

- Há indícios de heterocedasticidade e caudas pesadas nos resíduos.
- Os três modelos apresentaram razoáveis predições mas, aparentemente, outro preditor deve ser considerado.
- Sugestão: modelos com caudades mais pesadas, hetorocedásticos (assimétricos).

イロト イ母 トイヨ トイヨト

 $\Omega$